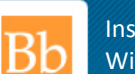

## **BLACKBOARD SUPPORT (Student)**

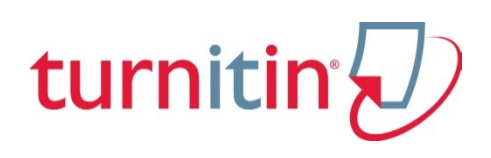

## **Turnitin/Blackboard Integration**

Turnitin (née Turn-it-in.com) is a plagiarism detector that allows faculty compare student papers with a bank of over 150 million archived student papers and close to 100,000 journals, periodicals and books. Now integrated with Blackboard (Bb) it is a powerful tool for uncovering plagiarism. Faculty can use it one of two ways:

- 1. Direct students to use the Blackboard interface to submit papers directly to Tii. Instructors will receive a report on each paper, gauging the overall level of originality and highlighting the instances of copied text as well as the original source of the material.
- 2. Faculty can submit only those papers they deem suspicious.

## **After reading this document you should be able to:**

- Upload a paper using Turn-it-in
- View your originality report (dependent on the configuration of the assignment)
- **1.** Your instructor will tell you where to look for the assignment, which will likely be in the same folder as other assignments. *Tii* assignment links feature the distinctive logo:

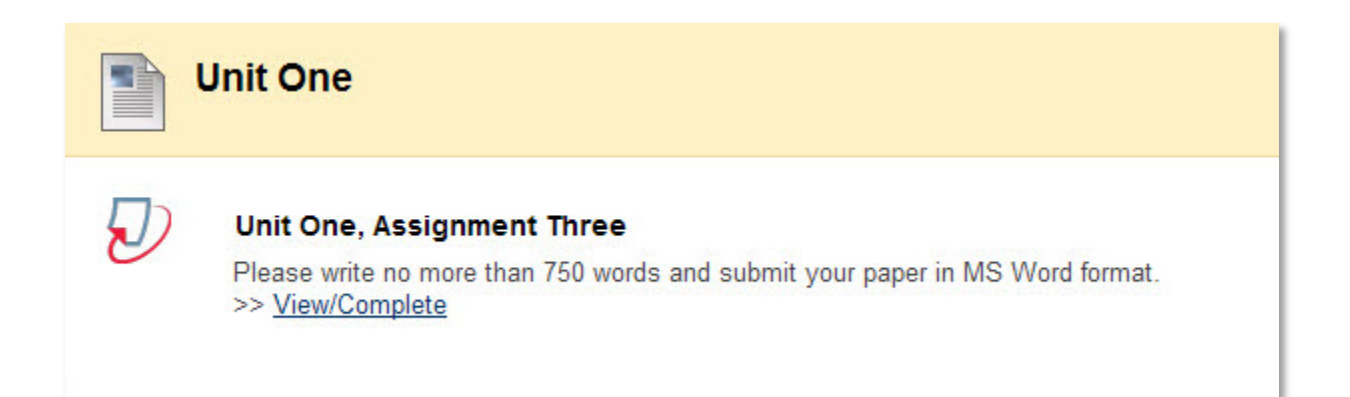

**2.** In the ensuing interface enter your name, browse for the file you need to submit, and select **Upload**

> In most cases you will be uploading one document at a time, and the "enrolled student" option is a legacy of a past version of the product which can be ignored.

Files must be less than 20 MB and no more than 400 pages in length.

Acceptable file formats include:

- o MS Word
- o WordPerfect
- o PostScript
- o PDF
- o HTML
- o RTF (rich text)
- o TXT (plain text)

## submit paper: by file upload (step 1 of 3)

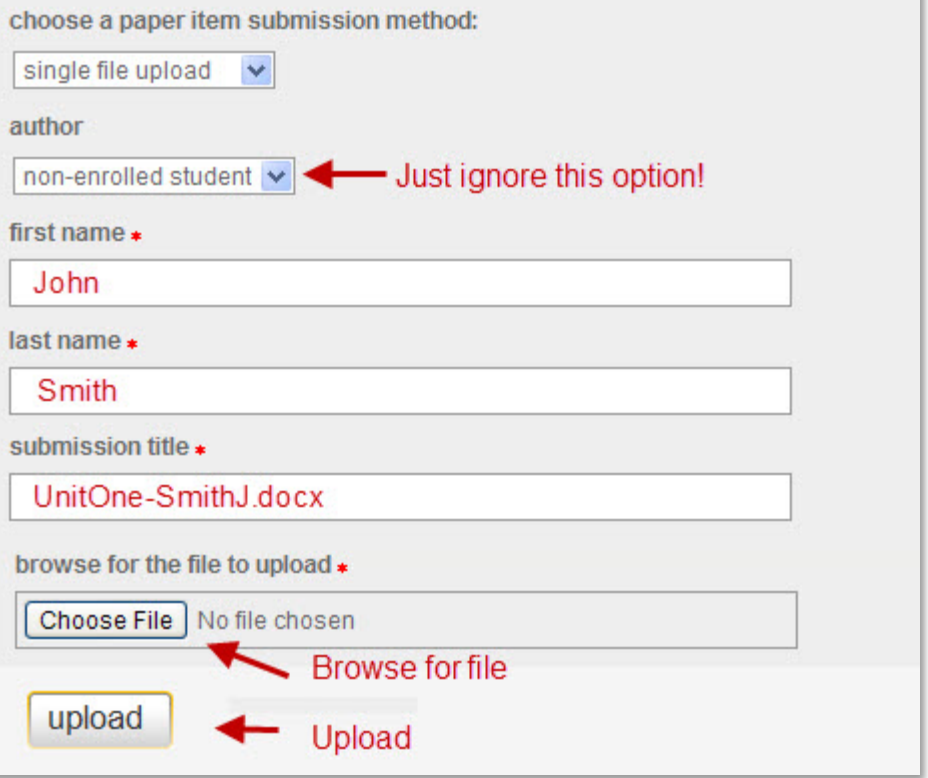

**3.** Review your paper and confirm submission

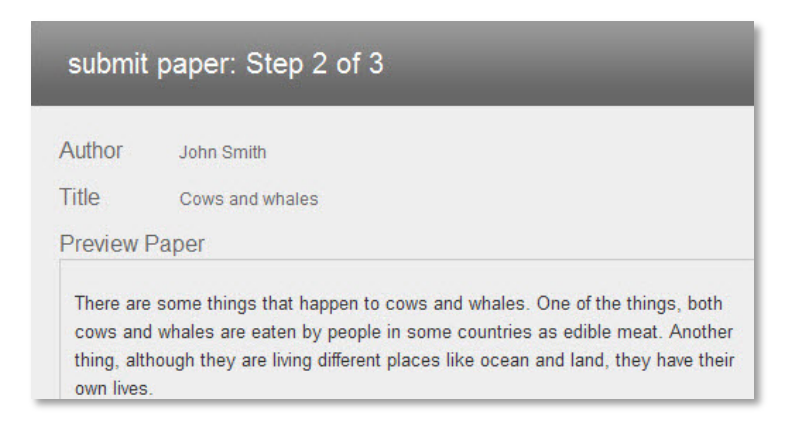

As with any other assignment your instructor will get back to you with the results.

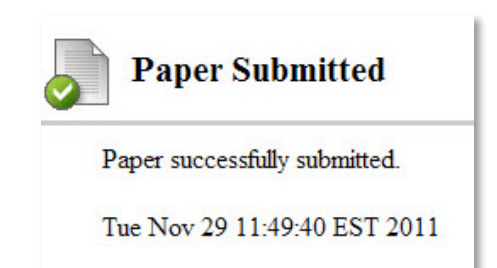

the contract of the contract of

**4.** Once the assignment report has been created you'll be shunted to this succcession of interfaces:

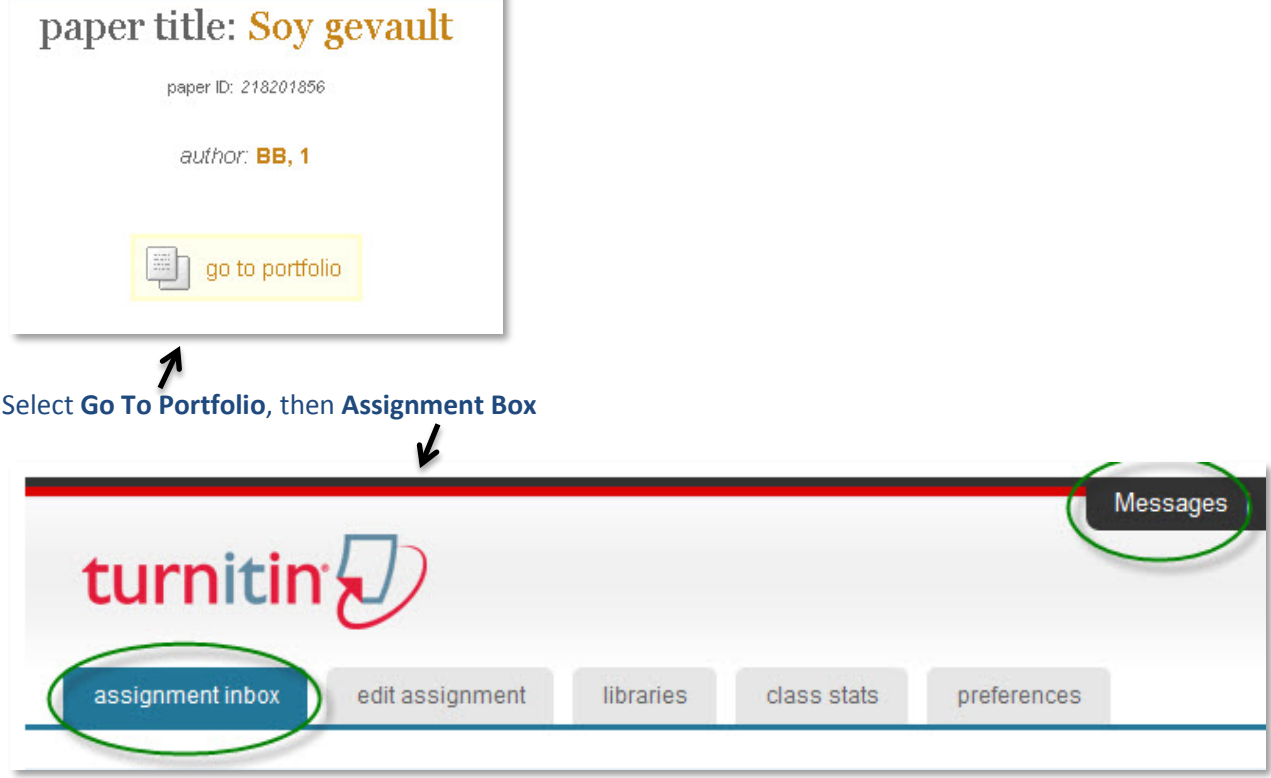

The pertinent information is supplied along the bottom of the Inbox and Portfolio interface.

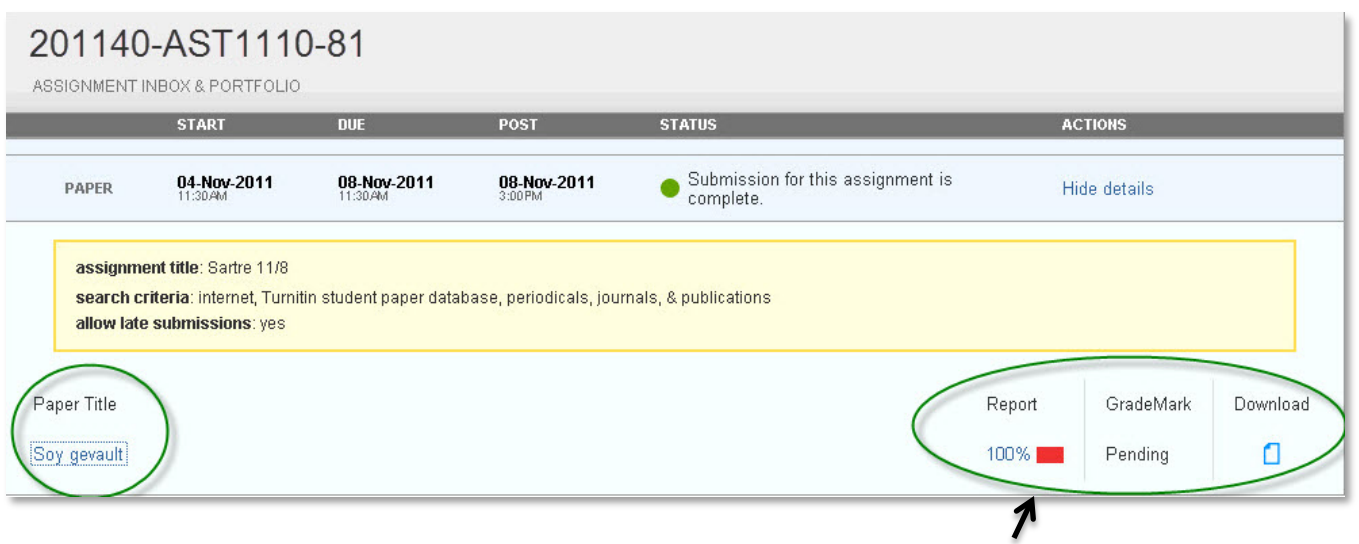

100% Similarity means that I copied the entire paper from an online site!